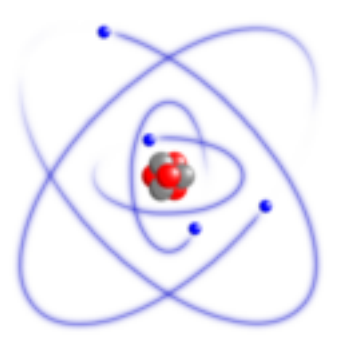

# Scientific Linux The Experiment That Worked

#### Troy Dawson dawson@fnal.gov

LinuxWorld Russia 2006 September 5, 2006

# Scientific Linux

- Presentation Overview
	- What is Scientific Linux
	- Why was S.L. 'Experimental'
	- What we did to help the experiment
	- How did it succeed
	- Conclusion

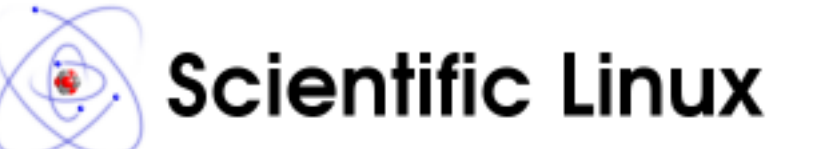

# What Is Scientific Linux?

- Recompiled Red Hat Enterprise Linux
- Value Added
	- Changes
	- Additions
		- packages
		- tweaks

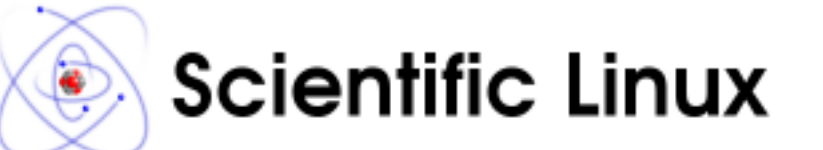

# What Is Scientific Linux?

- Changes
	- Where we legally must because of Red Hat's trademarks
	- Where we morally felt we should
		- Bookmarks, Up2date (automated patch updates)
	- Other changes discussed later
- Additions
	- Additions discussed later

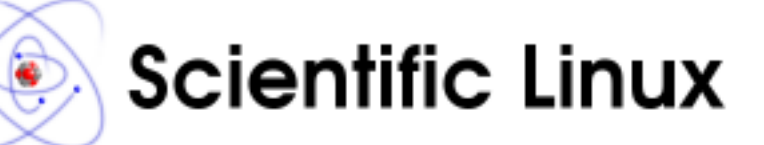

# Why Was S.L. Experimental?

- At the time, all RHEL recompiled distributions were experimental
- For the High Energy Physics community, there had never been a single software package that everyone agreed upon.

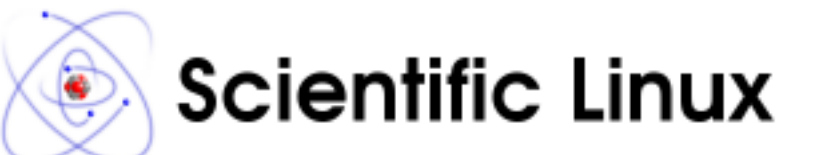

# Helping the Experiment How Did We Help S.L. Succeed

- Additions and Changes
- Ability to "sit" on a release
- A community infrastructure

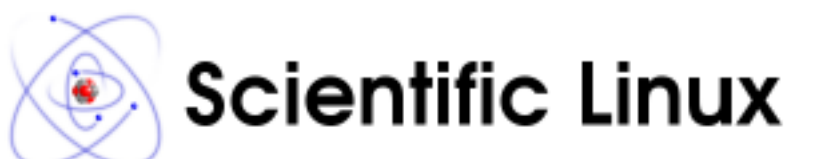

- Additions
	- Packages
	- Tweaks
- Changes
	- Packages
	- Installer
	- Sites

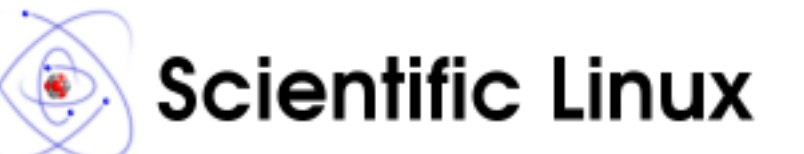

- Additions
	- Packages
		- Consolidated RHEL suites
			- GFS, Cluster Suite
		- Commonly used in science
			- OpenAFS
		- That we felt were missing
			- pine, perl-CPAN, icewm

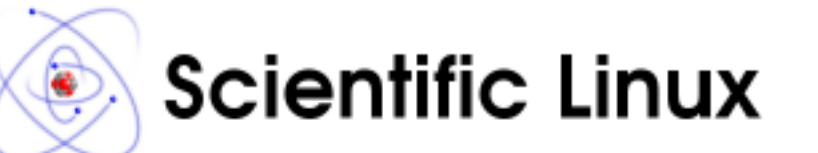

- Additions
	- Tweaks
		- Easily installed
		- Don't have to modify original package
		- Not installed by default
		- Modifies standard configuration's
			- color ls
				- Turns off color Is
			- terminal button on desktop panel
			- security enhancements
			- serial console output

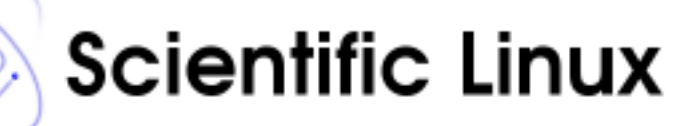

- Changes
	- Where we legally must because of Red Hat's trademark's
	- Where we morally felt we should.
		- Bookmarks, Up2date (automated patch updates)
	- Installation program modified for Sites

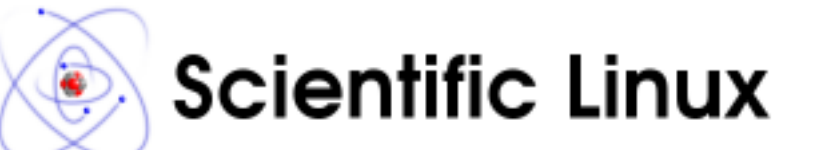

## Helping the Experiment **Sites**

- What are Sites?
- Why did we create the ability to do sites?
- How do you build a site?

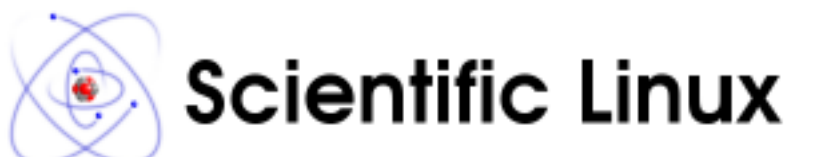

# Helping the Experiment What are sites

- Sites are a way for a Laboratory, or site, to customize Scientific Linux with minimum effort and changes
- Gives facilities choices
	- What packages are installed
	- Add, delete, modify packages
	- Customize installer program

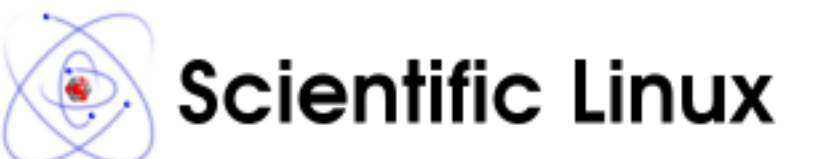

## Helping the Experiment What are sites

#### To Summarize

Sites allow you to change Scientific Linux into your own custom distribution.

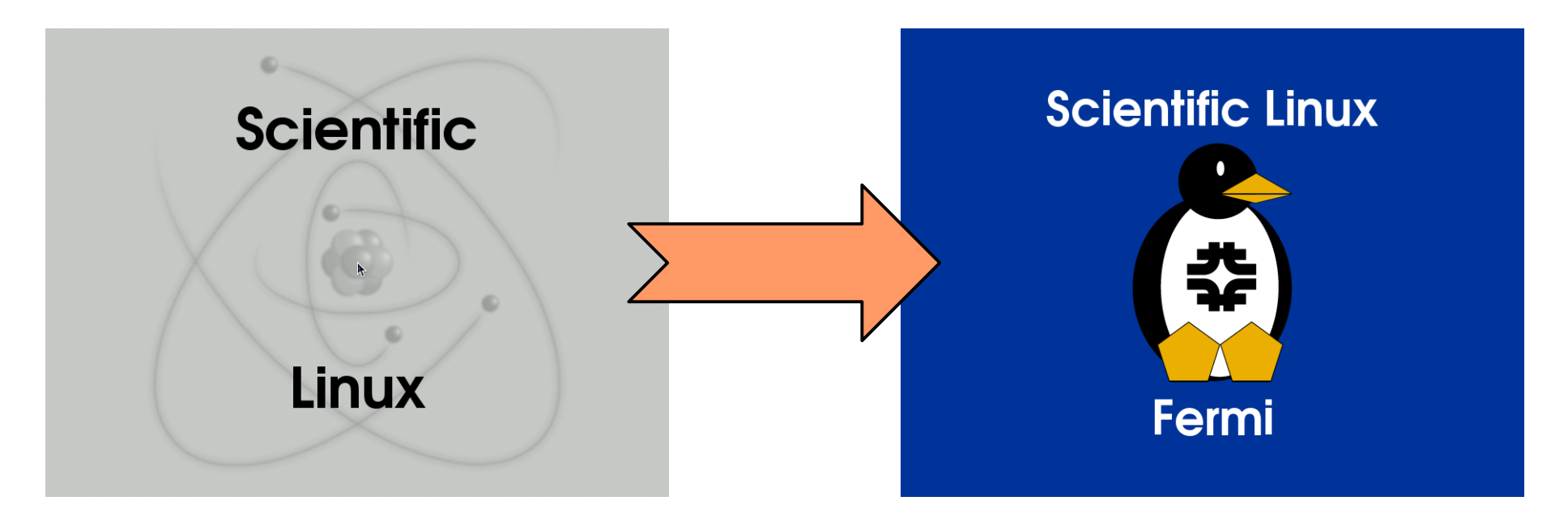

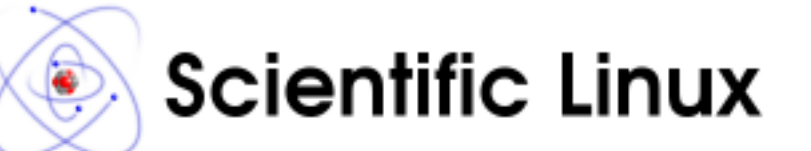

# Helping the Experiment Why Sites

- Each Lab had its own environment
	- Time Zone
	- Authentication Policies
		- Kerberos 5, Kerberos 4, LDAP
	- Extra or Different Packages
		- Customized Kernels, Better Multimedia
	- Their own update servers

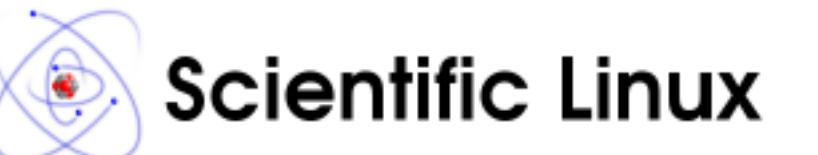

# Helping the Experiment Why Sites

- Each Lab already had to customize whichever Linux distribution they used
- We hoped that with a distribution that is easy to customize, the labs would unify on one distribution - Scientific Linux

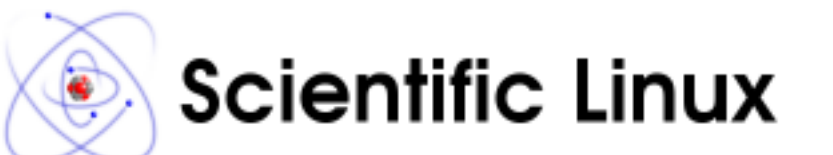

- In each release there is a sites directory for each architecture
	- Example: scientific/43/i386/sites/
- There is an example site for each area
	- Example: scientific/43/i386/sites/example/
- There is documentation on how to build a site, in each example site
	- scientific/43/i386/sites/example/build/documentation/

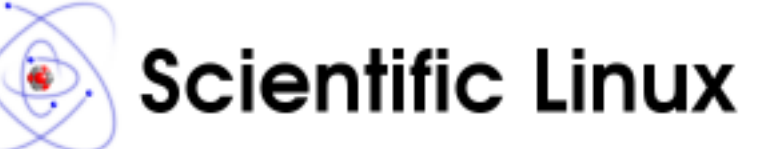

- For our example, we'll call our new site 'newsite'
- First: copy the entire release to a local area
	- rsync -avH --exclude=errata/ rsync://rsync.scientificlinux.org/scientific/43/i386/ /scientific/43/i386/
	- You can exclude the whole errata directory, for more information https://www.scientificlinux.org/download/mirroring/mirror.rsync
- Second: copy the example site to newsite
	- cp -r /scientific/43/i386/sites/example/ /scientific/43/i386/sites/newsite/

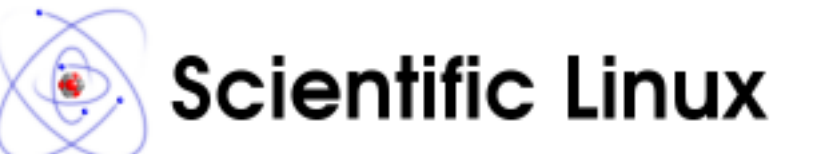

- Add any packages you want
	- cd /scientific/43/i386/sites/newsite/Updates
	- Add whatever rpm's you wish here
- Change what packages get installed
	- cd /scientific/43/i386/sites/newsite/base
	- Edit comps.xml.main
	- Edit scripts/comps.site.spec
	- sh scripts/cp.comps.xml.main.sh
- Change the installation pictures
	- cd /scientific/43/i386/sites/newsite/RHupdates/pixmaps
	- Add modified graphics (example: splash.png)

# **Scientific Linux**

- Note that the steps outlined here must be executed on a system which is running Scientific Linux. The system must have the anaconda and anaconda-runtime rpms installed.
- Build our new site
	- cd /scientific/43/i386/sites/newsite/build/scripts
	- Edit locations.include
		- TREE=/scientific/43/i386
		- SITE=newsite
	- cp rpmdb-example.spec.in rpmdb-newsite.spec.in
		- Then edit it and change example to newsite
	- sh make.everything.sh

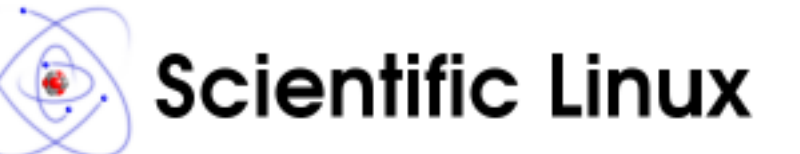

- Network Install images
	- cd /scientific/43/i386/sites/newsite/images/
	- When doing a network install, you would point the installer to /scientific/43/i386
- CD Install ISO images
	- cd /scientific/43/i386/sites/newsite/iso/

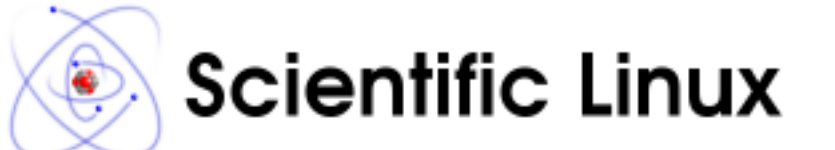

- One of the goals for Scientific Linux was that scientists would be able to install one version of Scientific Linux, and not have to worry about upgrading.
	- They would still get security updates
	- For a multi-year experiment, this is very important. Changes in libraries might change the result a an experiment

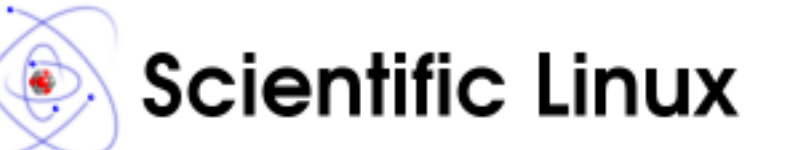

to Present - By Individual Release

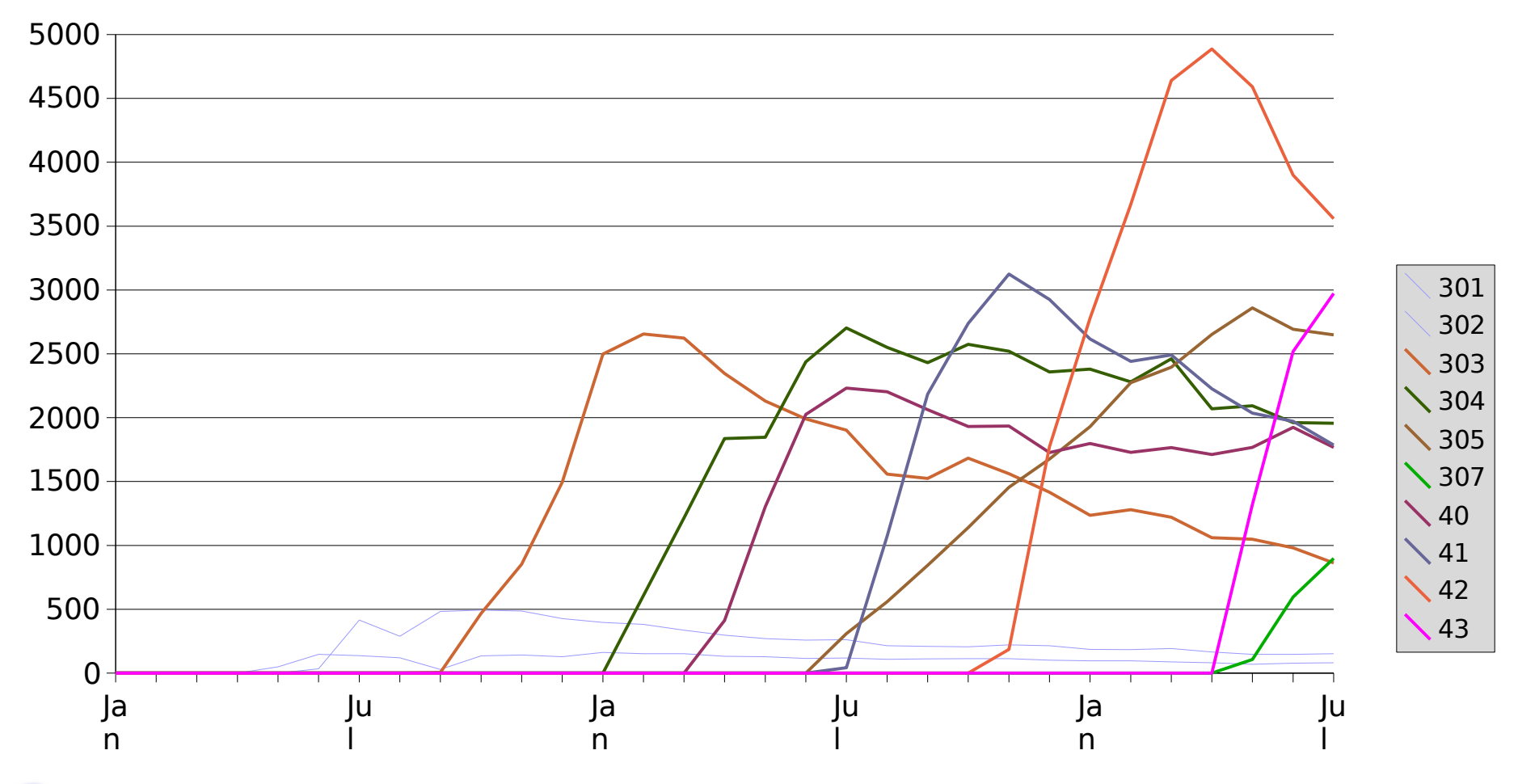

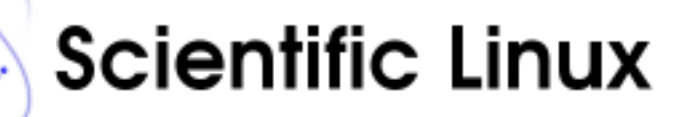

- Red Hat currently does not let a user do this. All security updates state that the user must be running the latest updates.
- From what I know, no other Recompiled RHEL distribution does this either.
- The effort and storage is high

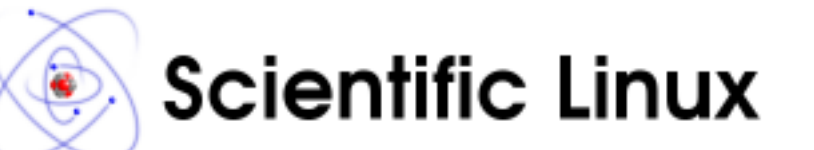

https://www.scientificlinux.org/download/mirroring/mirror.size

S.L. 3.0.x - 9G - 27G - 23G - 26G - 28G - 11G S.L. 4.x - 23G - 17G - 12G

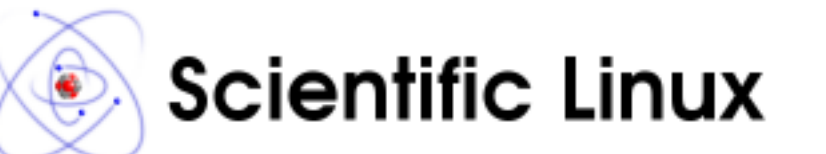

- Mail Lists
- Web Site
- File Servers
- Semi-Annual Meetings

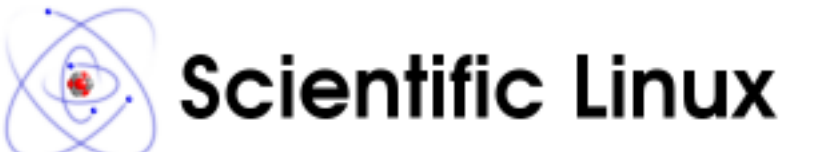

- Mail Lists
	- https://www.scientificlinux.org/maillists/
	- scientific-linux-users@fnal.gov
	- scientific-linux-devel@fnal.gov
	- scientific-linux-errata@fnal.gov
	- scientific-linux-announce@fnal.gov

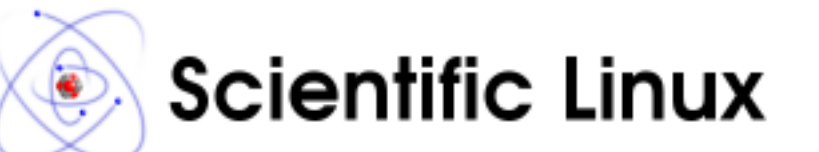

- Web Site
	- https://www.scientificlinux.org/
- File Servers
	- https://www.scientificlinux.org/download/
	- ftp://ftp.scientificlinux.org/linux/scientific/
	- rsync://rsync.scientificlinux.org/scientific/
	- 22 public mirrors

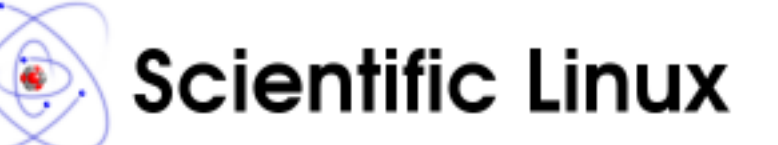

- Semi-Annual Meetings
	- https://www.hepix.org/
		- High Energy Physics (HEP) Unix users and administrators collaboration
	- For the past two years, the last morning of the conference has been for steering the direction of Scientific Linux

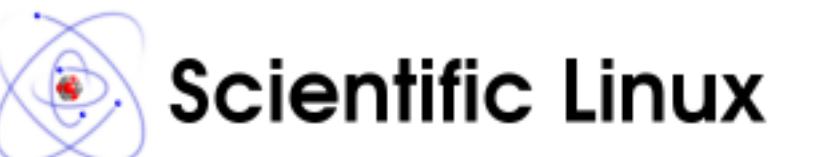

- Adoption by the HEP scientific community
- Adoption by non-HEP users
- Collaboration between Labs
	- Adding more lead developers
- Community answering it's own problems
- Looking at the numbers

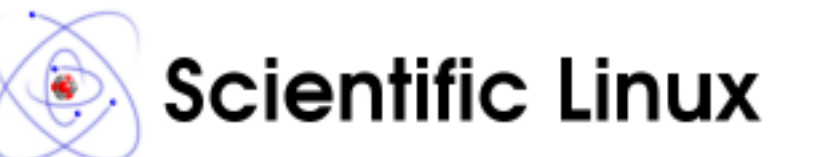

- Adoption by the HEP scientific community
	- This happened at our first release S.L. 3.0.1
	- Very unexpected
	- One lab even switched from SUSE to S.L.

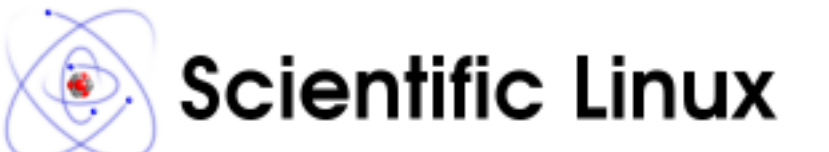

- Adoption by non-HEP users
	- We never actively advertised
	- Universities associated with physics started using it
	- Several people outside the scientific and educational community wrote about us
	- I am constantly running into places where Scientific Linux is being used.

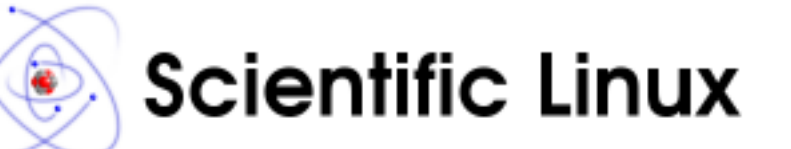

- Collaboration between Labs
	- With the initial release, S.L. 3.0.1, CERN officially started collaborating with us.
	- Later, DESY took over the lead of openAFS.
	- This year, PSI started doing the Scientific Linux Live CD and DVD.
	- Each developer that takes on a project, helps reduce the workload.

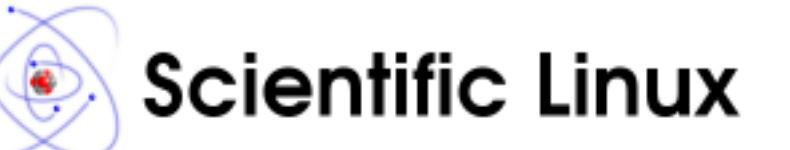

- Community answering it's own problems
	- When this happened, that was when I said we had succeeded.
	- Initially, I made sure questions to scientificlinux-users was answered fast and politely. Soon, more people started joining the list, and found it was a good place for information
	- When a critical mass was reached, I found that I no longer had to answer the questions, and that often, there were better answers.

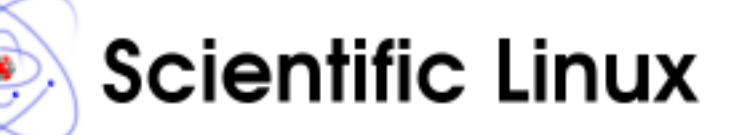

- The following statistics were gathered from [ftp.scientificlinux.org](ftp://ftp.scientificlinux.org/) log files
	- These numbers are the minimum. We know that they are higher.
	- These numbers are based on the yum and apt access to the errata

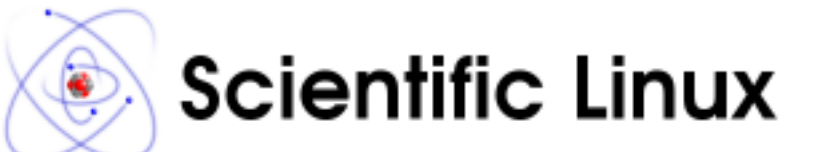

#### 2004 to Present - By Release

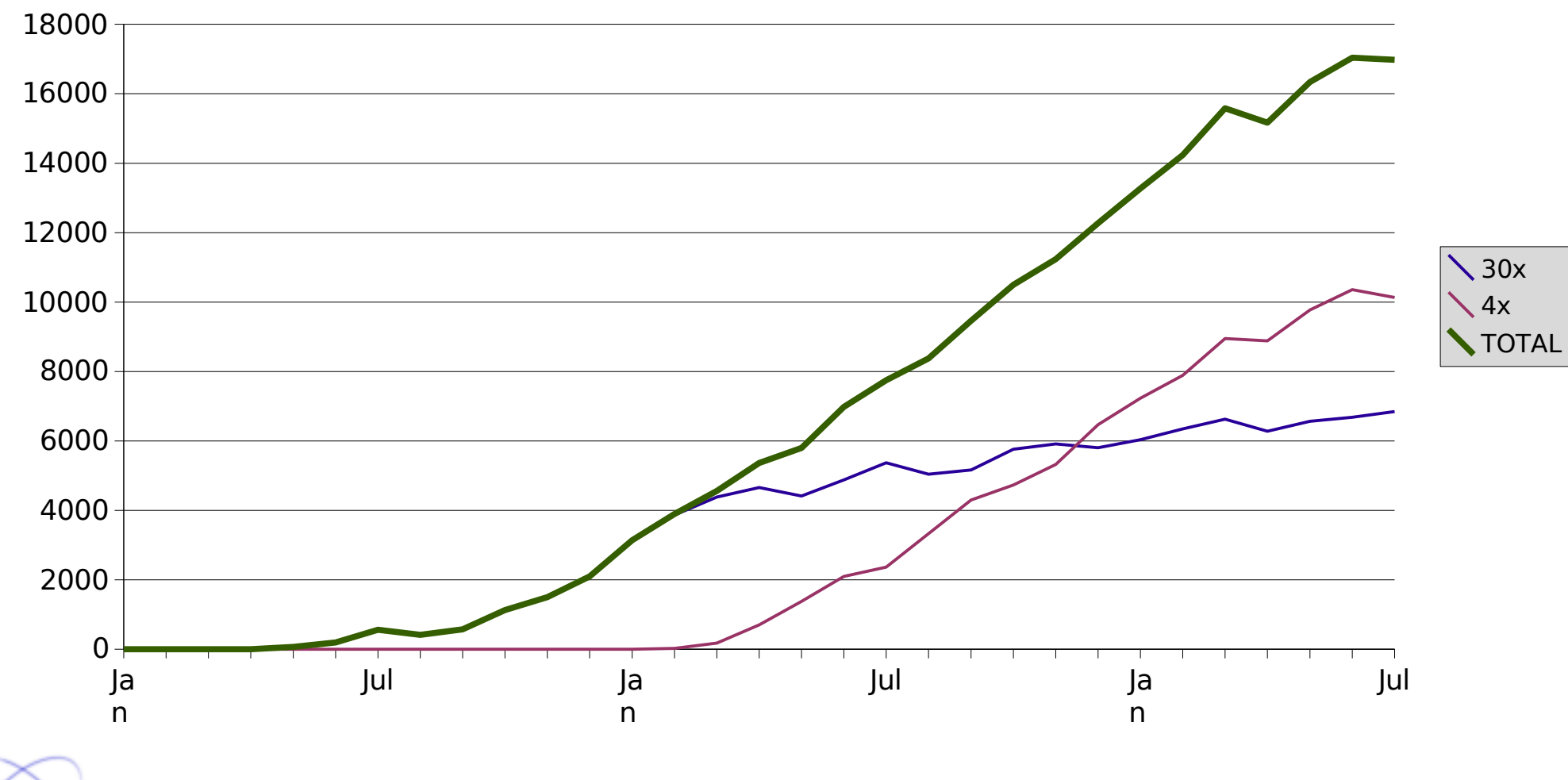

**Scientific Linux** 

2004 to Present - By Individual Release

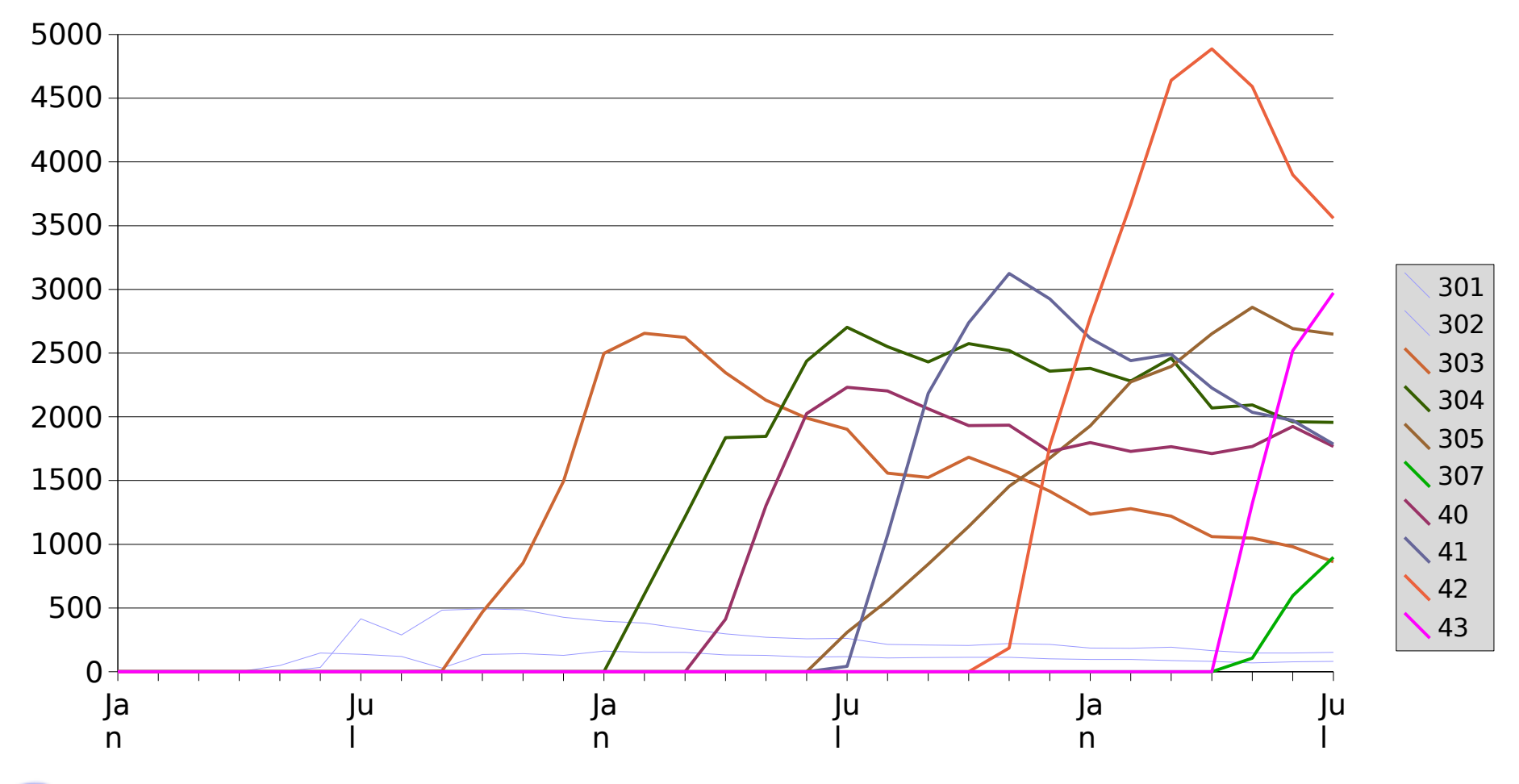

**Scientific Linux** 

# Scientific Linux

#### Top 10 Downloads by Country

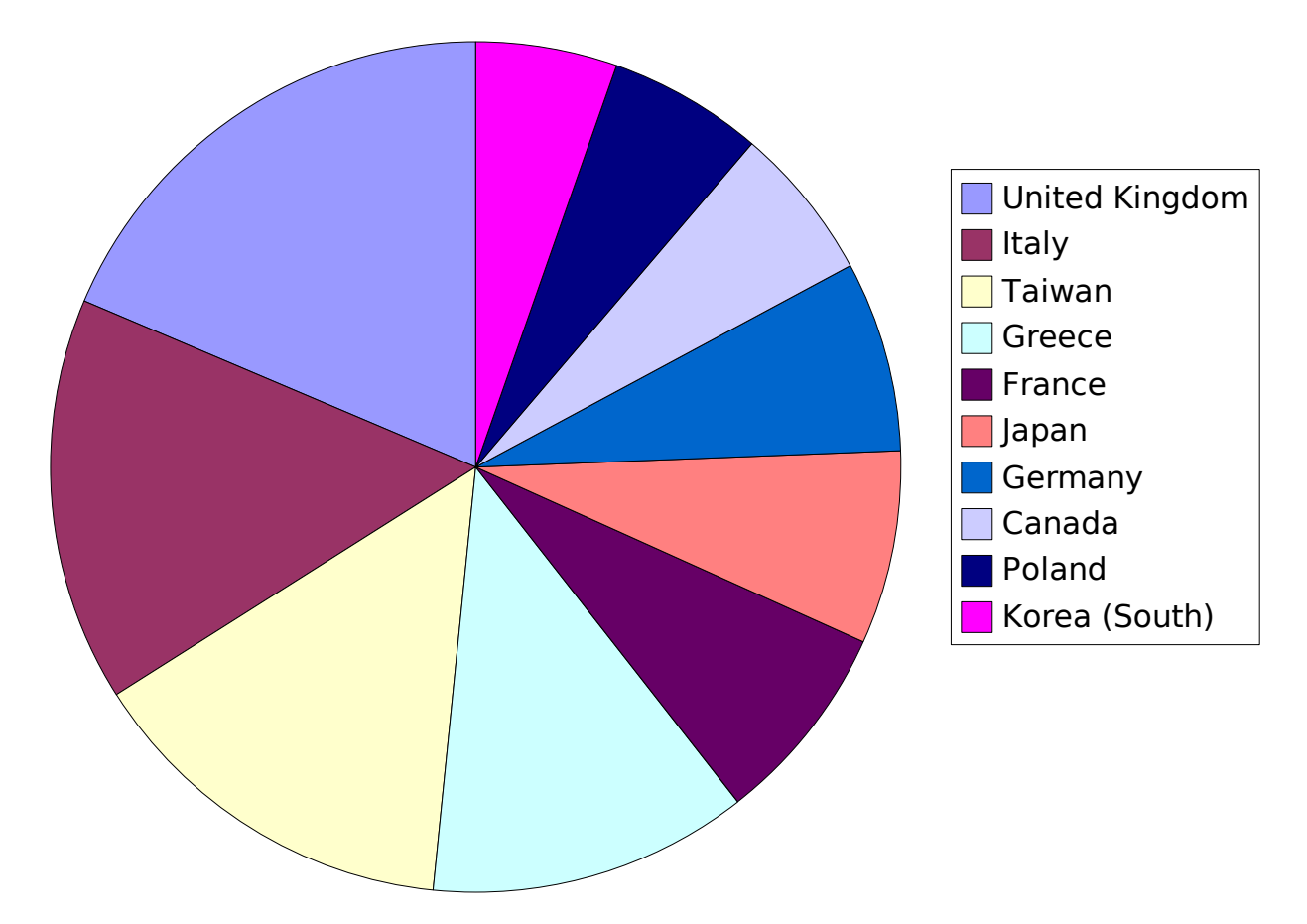

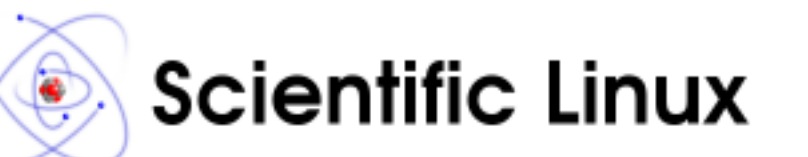

### Scientific Linux Conclusion

- Scientific Linux started out with the question "If we build this, will anyone use it."
- We built it with a lot of care and some unique features that administrators of large sites would want.
- Scientific Linux has been very successful, in every way that we look at it.

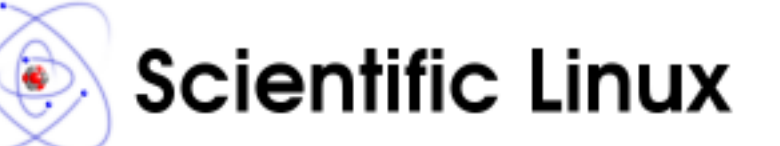

# References

- https://www.scientificlinux.org/
- ftp://ftp.scientificlinux.org/linux/scientific/

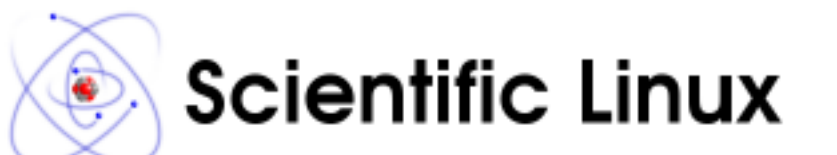